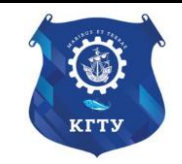

Федеральное агентство по рыболовству Федеральное государственное бюджетное образовательное учреждение высшего образования «Калининградский государственный технический университет» (ФГБОУ ВО «КГТУ»)

## УТВЕРЖДАЮ Начальник УРОПСП

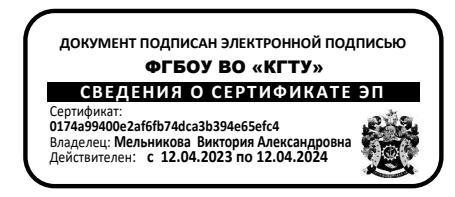

Рабочая программа модуля **РЕГИОНАЛЬНАЯ ЭКОЛОГИЯ** 

основной профессиональной образовательной программы бакалавриата по направлению подготовки **05.03.06 ЭКОЛОГИЯ И ПРИРОДОПОЛЬЗОВАНИЕ**

ИНСТИТУТ Рыболовства и аквакультуры РАЗРАБОТЧИК УРОПСП

ВЫПУСКАЮЩАЯ КАФЕДРА Водных биоресурсов и аквакультуры

### **1 ЦЕЛЬ И ПЛАНИРУЕМЫЕ РЕЗУЛЬТАТЫ ОСВОЕНИЯ МОДУЛЯ**

1.1 Целями освоения модуля «Региональная экология» являются:

- освоение теоретических, методологических и практических методов исследований, оценки состояния и тенденций изменения различных видов природных ресурсов Мирового океана, которые представляют собою важнейший фактор развития человеческой цивилизации в XXI веке;

- сформировать системные знания о содержании, принципах развития и организации экологического туризма и компетенции проектирования, разработки и реализации экскурсионных услуг в области природного экологического туризма;

- формирование знаний по технике и технологиям, направленным на снижение воздействия человечества на окружающую среду при разработке технических проектов, государственных программ и других мероприятий в рамках своей профессиональной деятельности;

- дать сведения о современном состоянии и оценке ситуации окружающей среды в Балтийском море;

- формирование знаний процессов, происходящих в системе функционирования различных форм гидробионтов при активном антропогенном воздействии на водную среду, с санитарными аспектами гидробиологического контроля состояния водоемов и мерами, обеспечивающими сохранение их санитарно-экологического благополучия;

- овладение студентами основами знаний в области управления устойчивым развитием водных ресурсов с учетом природных условий хозяйственной деятельности человека и охраны окружающей среды с применением новых технологий, политики и стратегии управления.

1.2 Процесс изучения модуля направлен на формирование элементов следующих компетенций в соответствии с ФГОС ВО и ОПОП ВО по данному направлению подготовки.

Таблица 1 – Планируемые результаты обучения по дисциплинам (модулям), соотнесенные с установленными индикаторами достижения компетенций

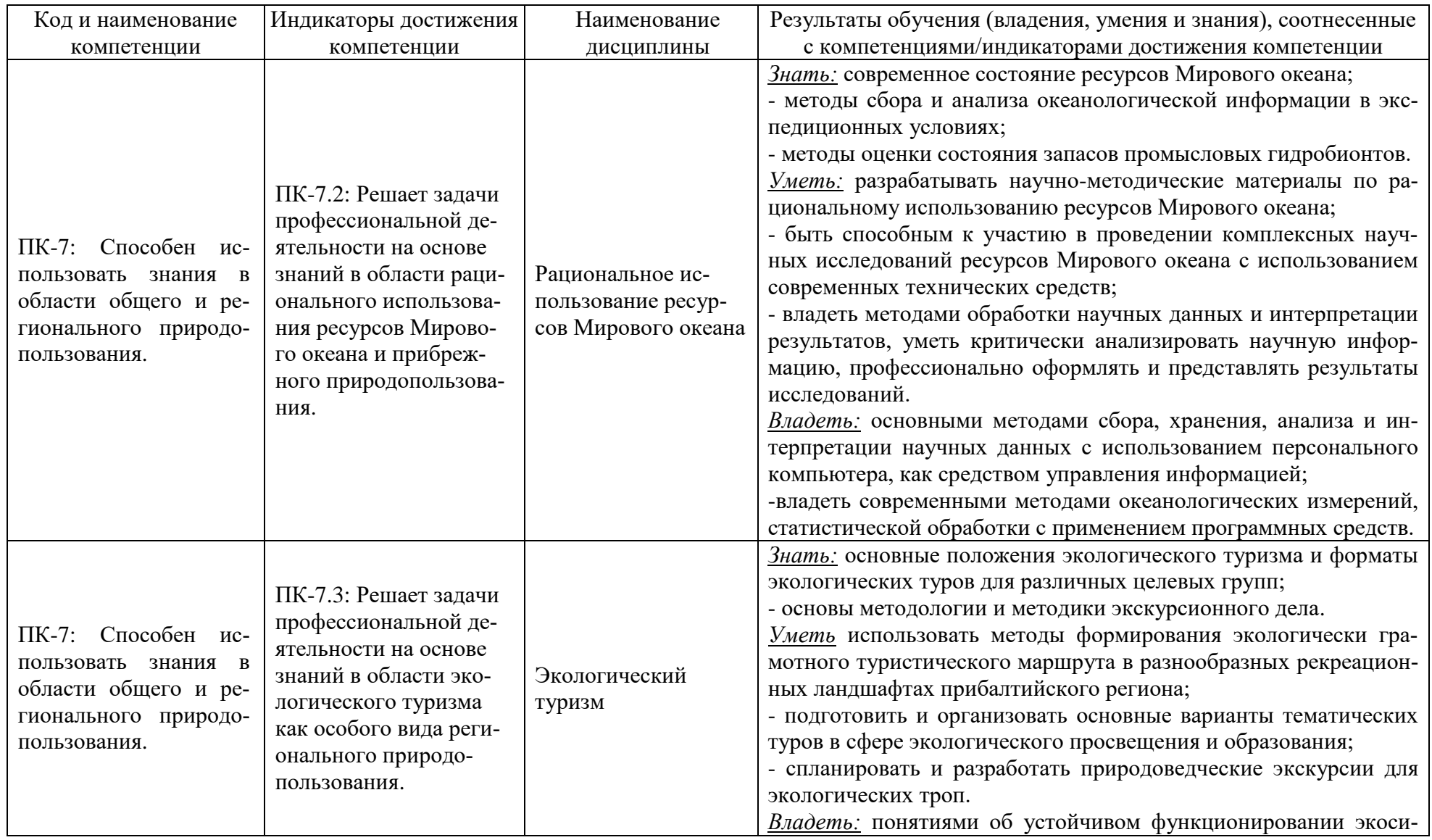

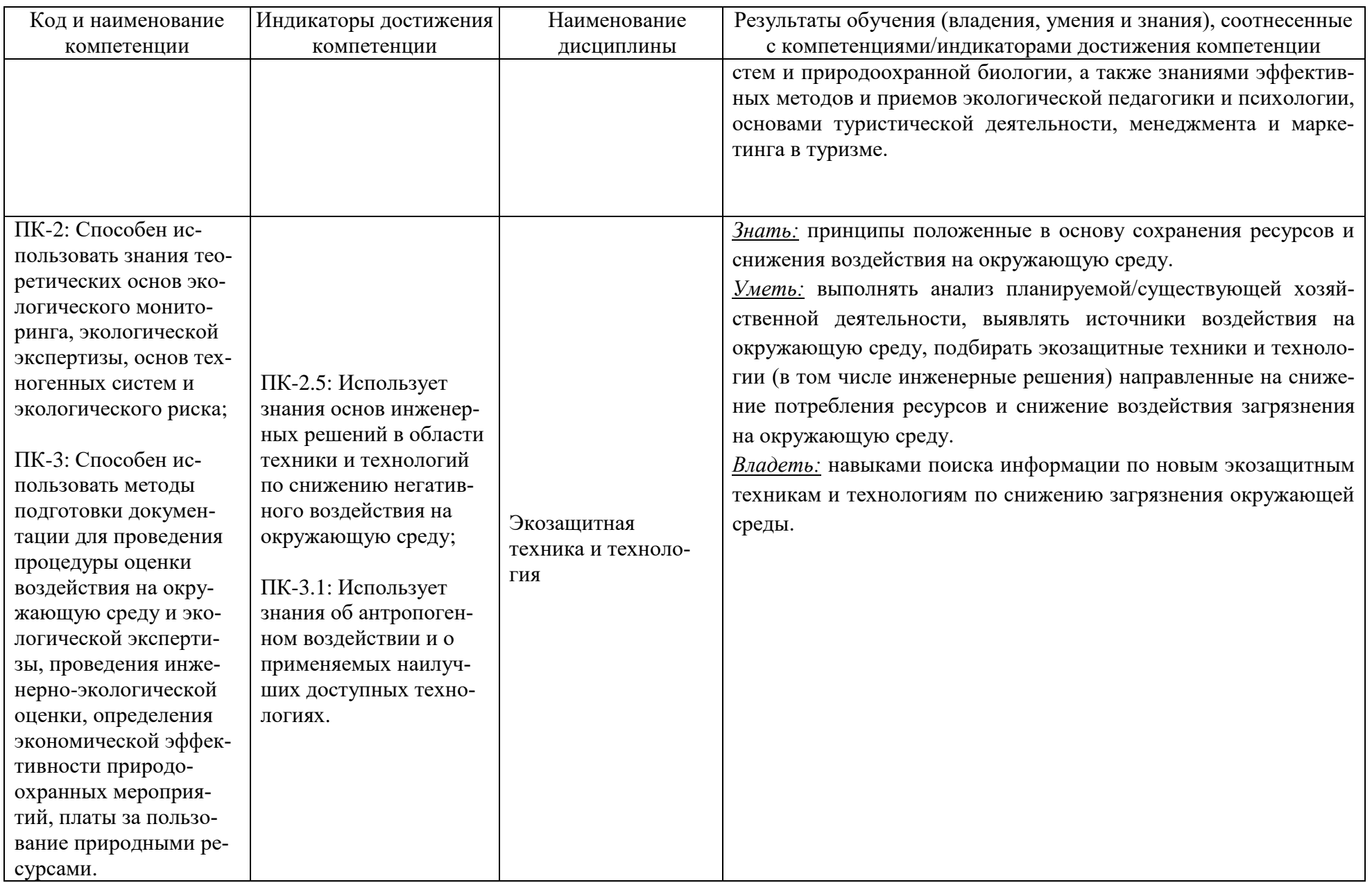

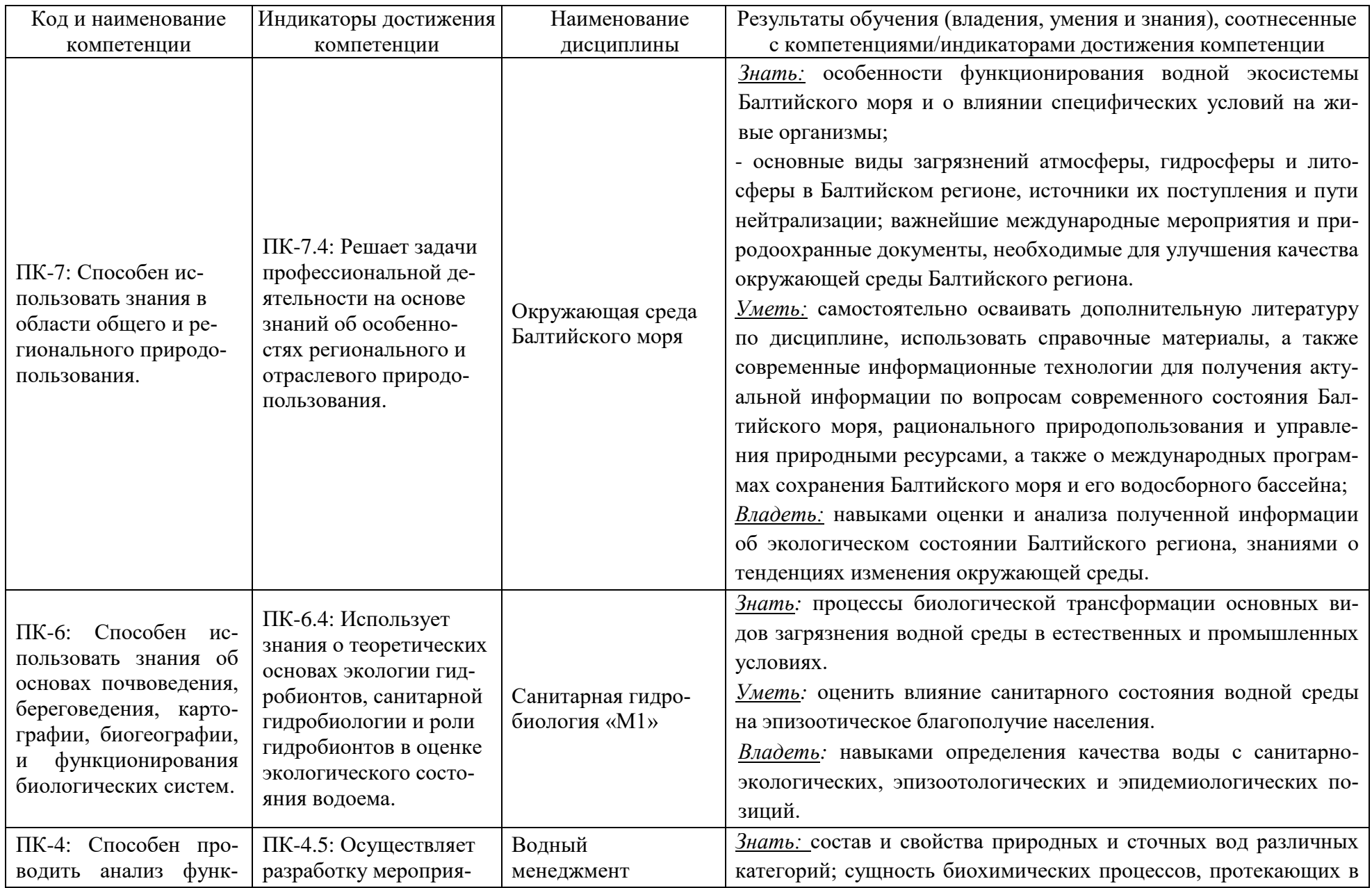

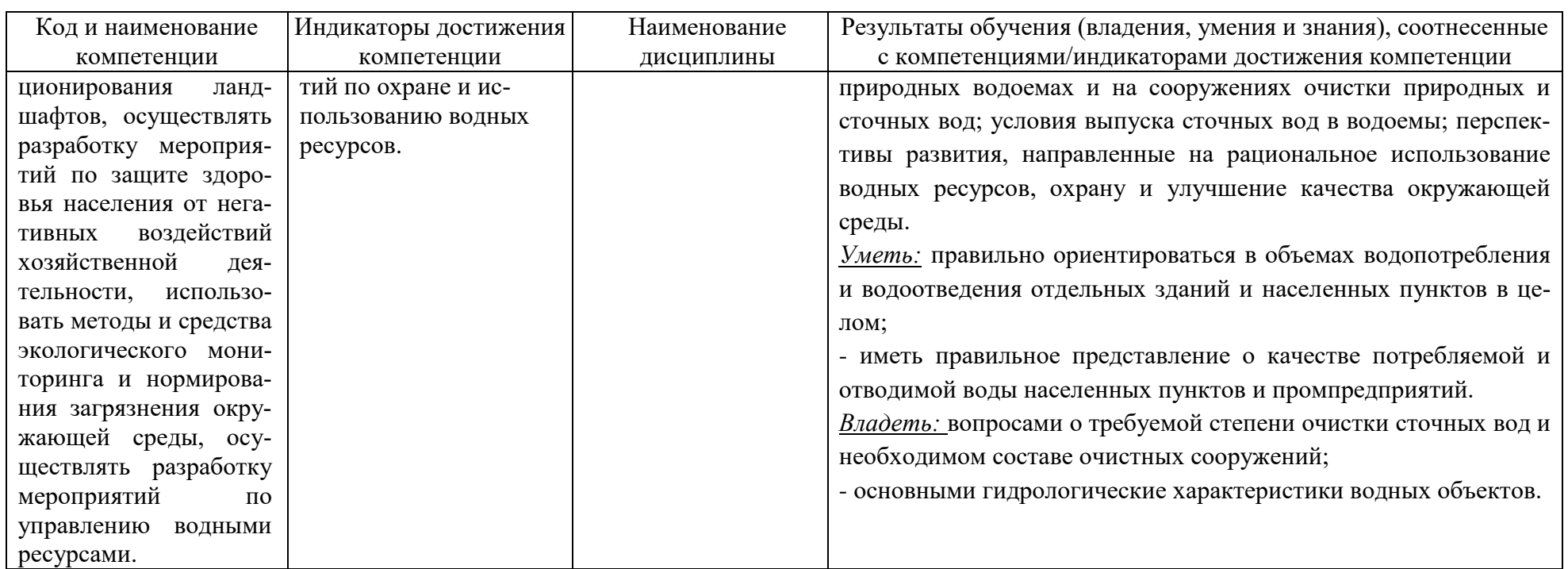

# **2 ТРУДОЁМКОСТЬ ОСВОЕНИЯ, СТРУКТУРА И СОДЕРЖАНИЕ МОДУЛЯ, ФОРМЫ АТТЕСТАЦИИ ПО НЕМУ**

Элективный модуль «Региональная экология» относится к блоку 1 части, формируемой участниками образовательных отношений, и включает в себя шесть дисциплин.

Общая трудоемкость модуля составляет 26 зачетных единиц (з.е.), т.е. 936 академических часов (702 астр. часа) контактной и самостоятельной учебной работы студента; работой, связанной с текущей и промежуточной (заключительной) аттестацией по дисциплинам модуля.

Распределение трудоемкости освоения модуля по семестрам, видам учебной работы студента, а также формы контроля приведены ниже.

Таблица 2 - Объем (трудоёмкость освоения) в очной форме обучения и структура модуля

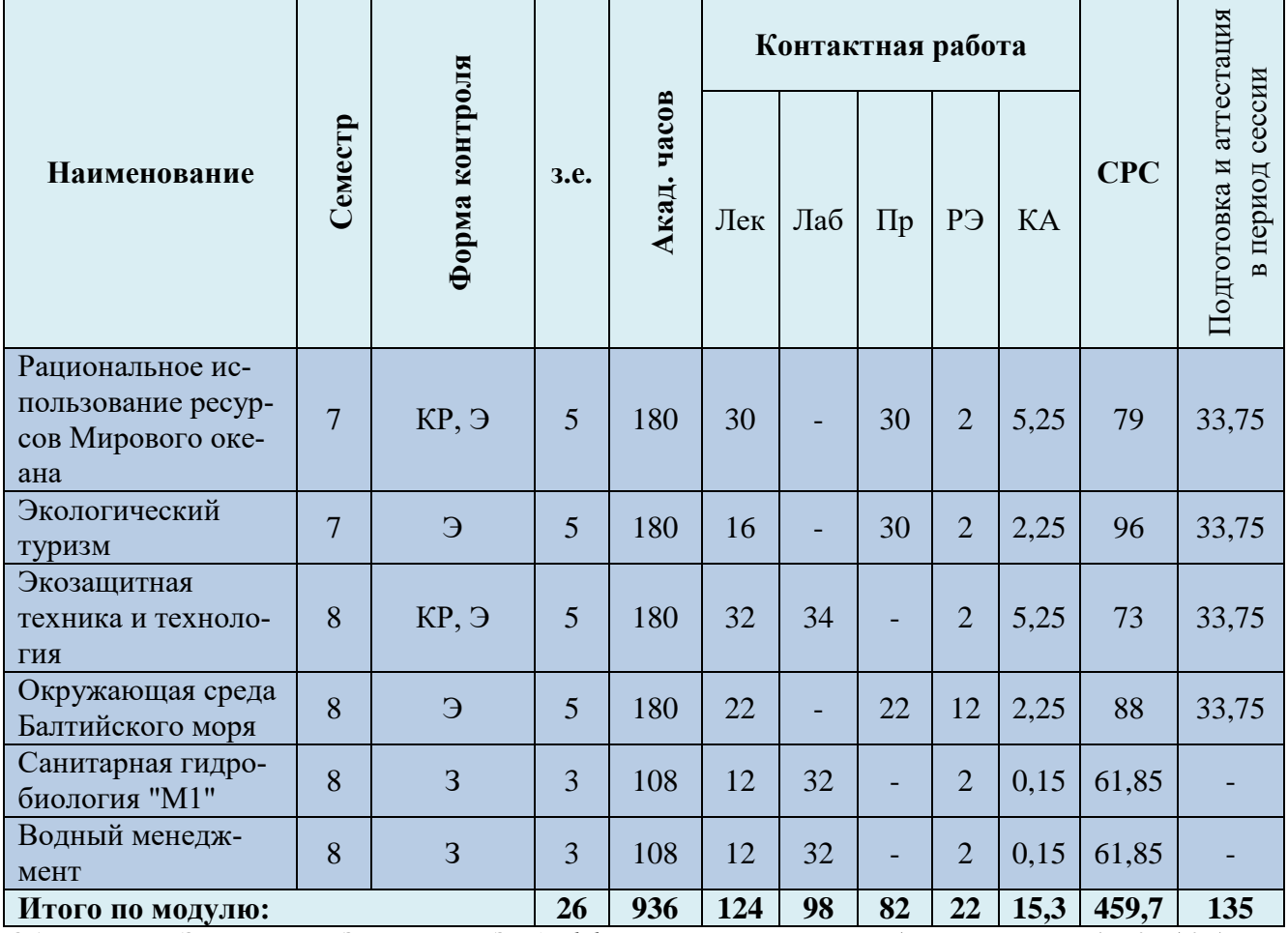

*Обозначения: Э – экзамен; З – зачет; ДЗ – дифференцированный зачет (зачет с оценкой); КР (КП) – курсовая работа (курсовой проект); контр. – контрольная работа, РГР – расчетно-графическая работа; Лек – лекционные занятия; Лаб - лабораторные занятия; Пр – практические занятия; РЭ – контактная работа с преподавателем в ЭИОС; КА – контактная работа, включающая консультации, индивидуальные занятия, практику и аттестацию; СРС – самостоятельная работа студентов*

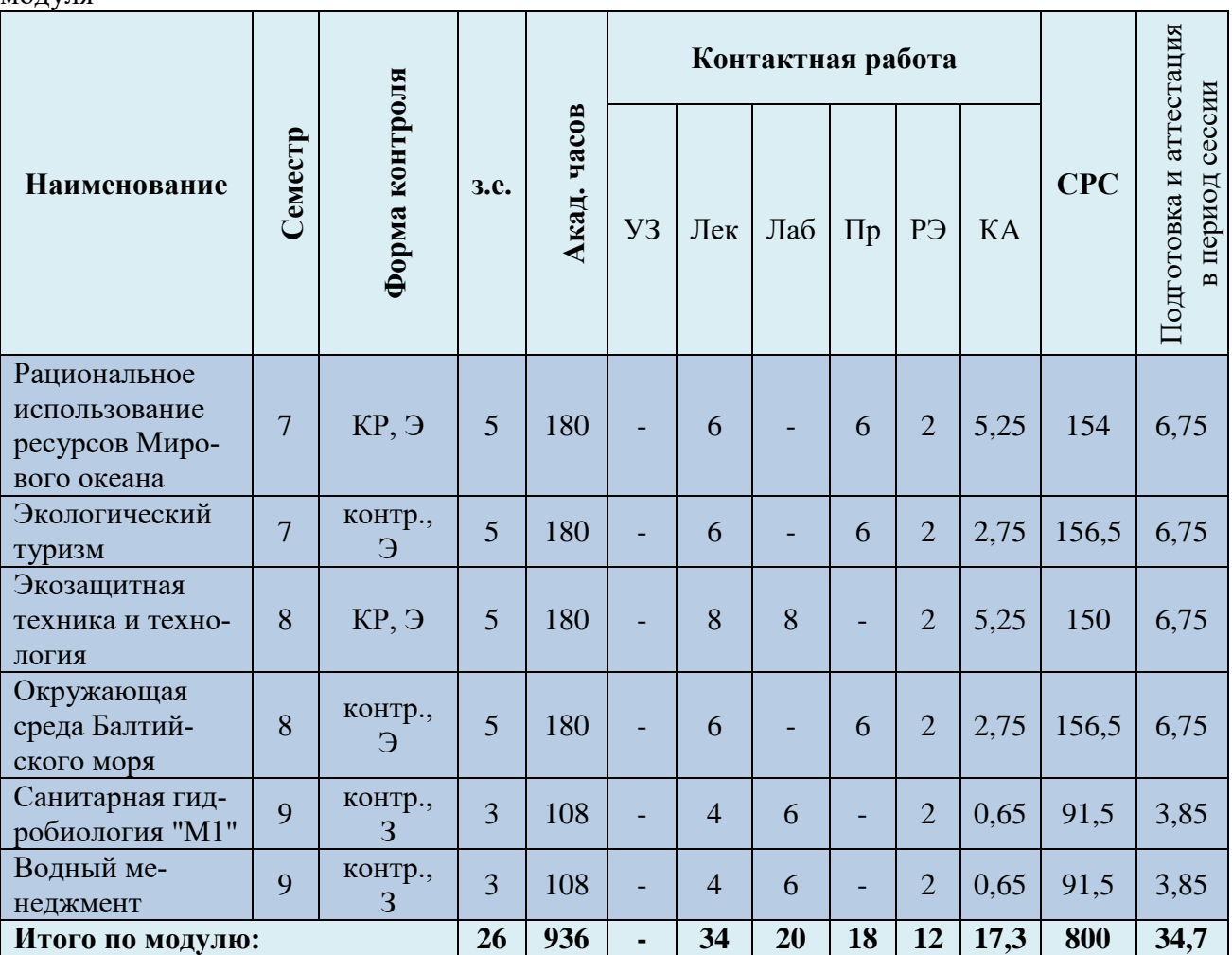

Таблица 3 - Объем (трудоёмкость освоения) в заочной форме обучения и структура модуля

*Обозначения: Э – экзамен; З – зачет; ДЗ – дифференцированный зачет (зачет с оценкой); КР (КП) – курсовая работа (курсовой проект); контр. – контрольная работа, РГР – расчетно-графическая работа; Лек – лекционные занятия; Лаб - лабораторные занятия; Пр – практические занятия; РЭ – контактная работа с преподавателем в ЭИОС; КА – контактная работа, включающая консультации, индивидуальные занятия, практику и аттестацию; СРС – самостоятельная работа студентов*

Таблица 4 – Курсовые работы (проекты)

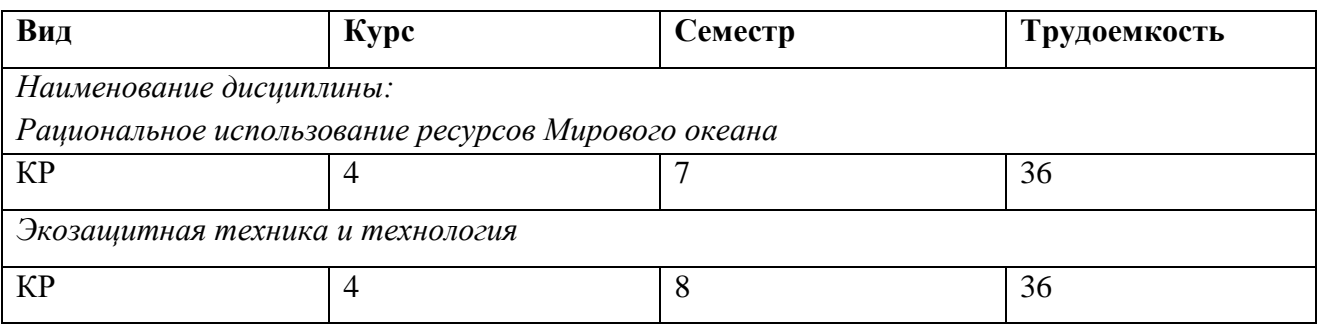

При разработке образовательной технологии организации учебного процесса основной упор сделан на соединение активной и интерактивной форм обучения. Интерактивная форма позволяет студентам проявить самостоятельность в освоении теоретического материала и овладении практическими навыками, формирует интерес и позитивную мотивацию к учебе.

# **3 УЧЕБНАЯ ЛИТЕРАТУРА И УЧЕБНО-МЕТОДИЧЕСКОЕ ОБЕСПЕЧЕНИЕ САМОСТОЯТЕЛЬНОЙ РАБОТЫ СТУДЕНТА**

Учебно-методическое обеспечение модуля приведено в таблицах 5 и 6.

| Наименование                                                   | Основная литература                                                                                                    | Дополнительная литература                                                                                                    |  |
|----------------------------------------------------------------|----------------------------------------------------------------------------------------------------|----------------------------------------------------------------------------------------------------|--|
| дисциплин                                                      |                                                                                                    |                                                                                                    |  |
| Рациональное<br>использование<br>ресурсов Ми-<br>рового океана | 1. Бусарова, О. Ю. Ресурсоведение: учебное пособие /<br>О. Ю. Бусарова. — Находка: Дальрыбвтуз, 2018. —<br>122 с. — Режим доступа: для авториз. пользователей.<br>- Лань: электронно-библиотечная система. - URL:<br>https://e.lanbook.com/book/156836 (дата обращения:<br>$10.08.2022$ ). — Текст: электронный.<br>2. Сафронова, Т. М. Сырье и материалы рыбной про-<br>мышленности: учебник / Т. М. Сафронова, В. М. Да-<br>цун, С. Н. Максимова. — 3-е изд., испр. и доп. —<br>Санкт-Петербург: Лань, 2022. — 336 с. — Режим до-<br>ступа: для авториз. пользователей. - Лань: электрон-<br>но-библиотечная<br>URL:<br>система.<br>https://e.lanbook.com/book/211121<br>(дата обращения:<br>10.08.2022). - ISBN 978-5-8114-1464-2. - Текст:<br>электронный.<br>3. Сырьевая база и сырьевые ресурсы рыбной про-<br>мышленности: учебное пособие / И. В. Матросова, Г.<br>Г. Калинина, И. Г. Рыбникова, С. Е. Поздняков; Даль-<br>невосточный государственный технический рыбохо-<br>зяйственный университет. - Владивосток: Даль-<br>рыбвтуз, 2019. - 131 с. - Режим доступа: по подписке.<br>URL:<br>https://biblioclub.ru/index.php?page=book&id=615576<br>(дата обращения: 10.08.2022). - Текст: электронный. | 1. Лузгин, Б. Н. Ресурсоведение: учебное пособие / Б. Н. Лузгин.<br>— Барнаул: АлтГУ, 2020. — 127 с. — Режим доступа: для авто-<br>риз. пользователей. - Лань: электронно-библиотечная система.<br>URL: https://e.lanbook.com/book/167130 (дата обращения:<br>10.08.2022). — ISBN 978-5-7904-2468-7. — Текст: электронный.<br>2. Иванов, В. А. Основы океанологии / В. А. Иванов, К. В. Показе-<br>ев, А. А. Шрейдер. - 3-е изд., стер. - Санкт-Петербург: Лань,<br>2023. - 576 с. - Режим доступа: для авториз. пользователей. -<br>Режим доступа: для авториз. пользователей. - Лань: электронно-<br>библиотечная система. - URL: https://e.lanbook.com/book/277064<br>(дата обращения: 10.08.2022). — ISBN 978-5-507-45648-2. —<br>Текст: электронный.<br>3. Касаткин, В. П. Международный рыбопромышленный бизнес:<br>учебное пособие / В. П. Касаткин, М. Н. Чечурина. — Мурманск:<br>МГТУ, 2016. - 212 с. - Режим доступа: для авториз. пользова-<br>телей. - Лань: электронно-библиотечная система. - URL:<br>https://e.lanbook.com/book/142699 (дата обращения: 10.08.2022). —<br>ISBN 978-5-86185-893-9. - Текст: электронный.<br>4. Аверкиев, А. С. Гидрометеорологическое обеспечение морской<br>деятельности: учебное пособие / А. С. Аверкиев. — Санкт-<br>Петербург: РГГМУ, 2022. — 174 с. — Режим доступа: для авто-<br>риз. пользователей. — Лань: электронно-библиотечная система.<br>URL: https://e.lanbook.com/book/338147 (дата обращения:<br>10.08.2022). - ISBN 978-5-86813-562-0. - Текст: электронный. |  |
|                                                                | 1. Ивлева, О. В. Теория и практика экологического ту-                                                                                                    | 1. Ангелина, И. А. Основы туризмоведения: учебное пособие / И.                                                                                                    |  |
| Экологический                                                  | ризма: учебное пособие / О. В. Ивлева; Южный феде-                                                                                                    | А. Ангелина, А. А. Градинарова. - Донецк: ДонНУЭТ имени Ту-                                                                                                    |  |
|                                                                | ральный университет. - Ростов-на-Дону; Таганрог:                                                                                                    | ган-Барановского, 2020. - 110 с. - Режим доступа: для авториз.                                                                                                    |  |
| туризм                                                         | Южный федеральный университет, 2020. - 86 с. - Ре-                                                                                                    | пользователей. - Лань: электронно-библиотечная система. -                                                                                                    |  |
|                                                                | URL:<br>доступа:<br>подписке.<br>$\Pi$ <sup>O</sup><br>ЖИМ                                                                                                    | https://e.lanbook.com/book/167630<br>URL:<br>(дата<br>обращения:                                                                                                    |  |
|                                                                | https://biblioclub.ru/index.php?page=book&id=612202                                                                                                    | 09.08.2023). - Текст: электронный.                                                                                                    |  |

Таблица 5 – Перечень основной и дополнительной литературы

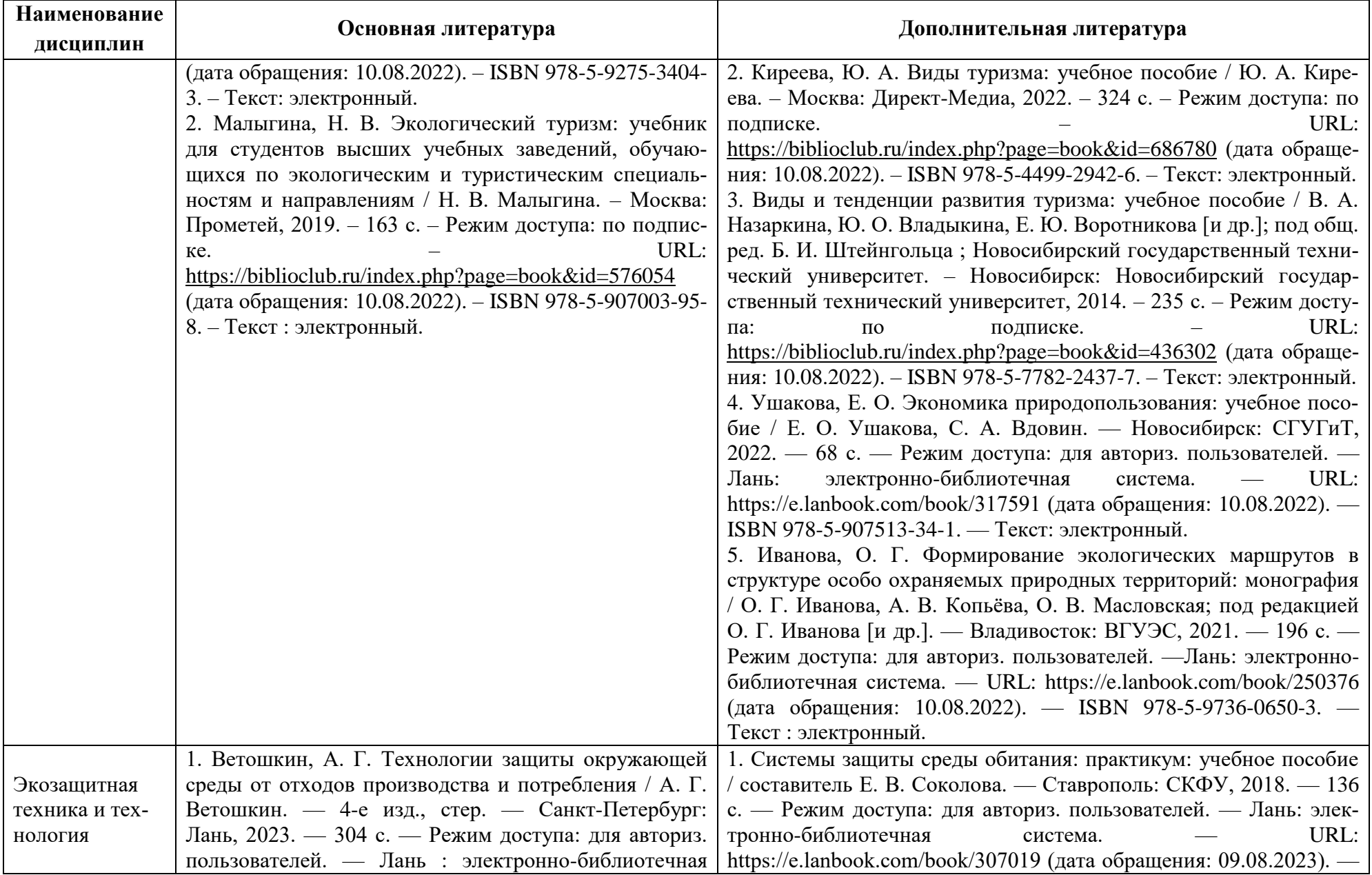

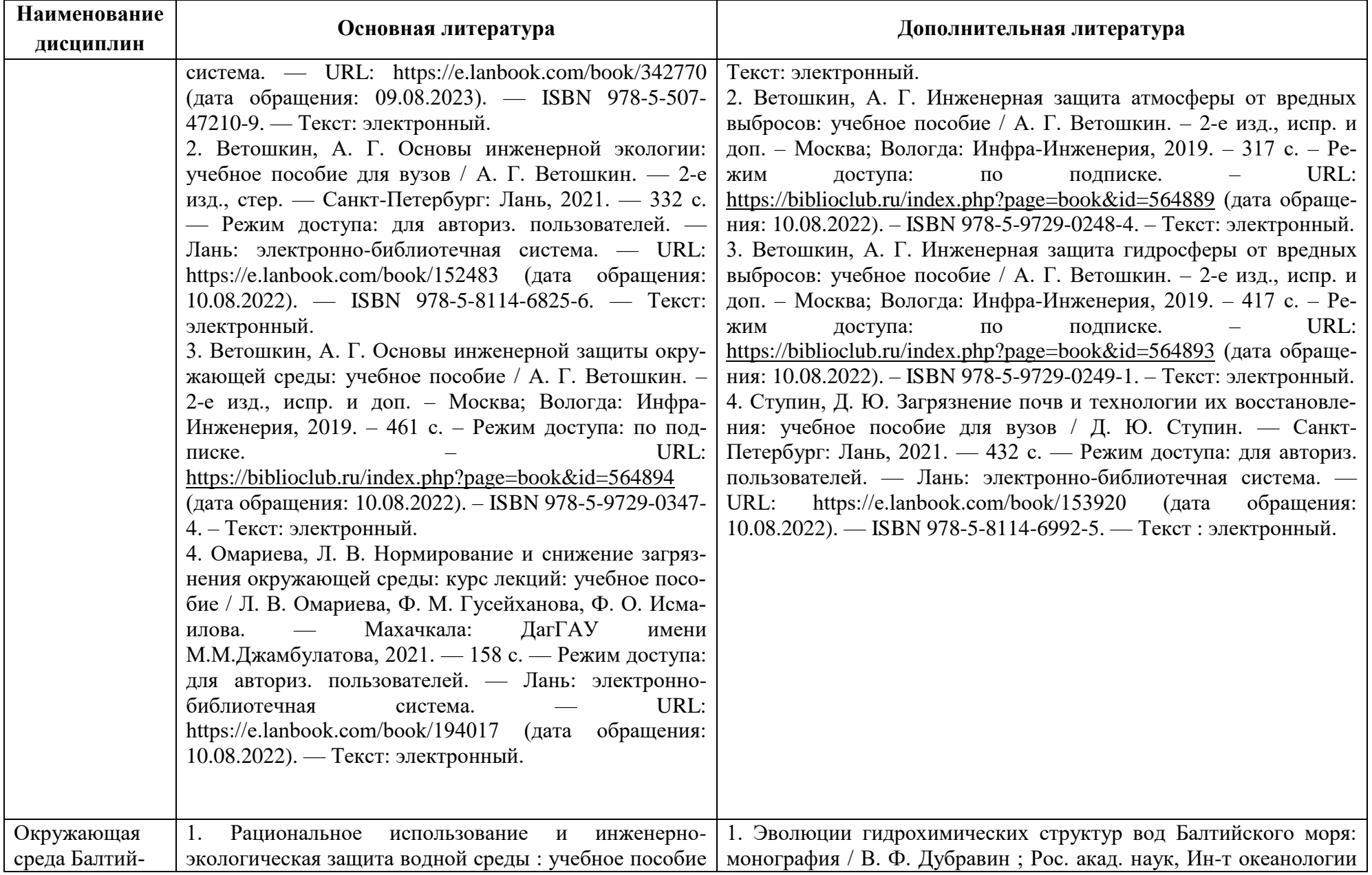

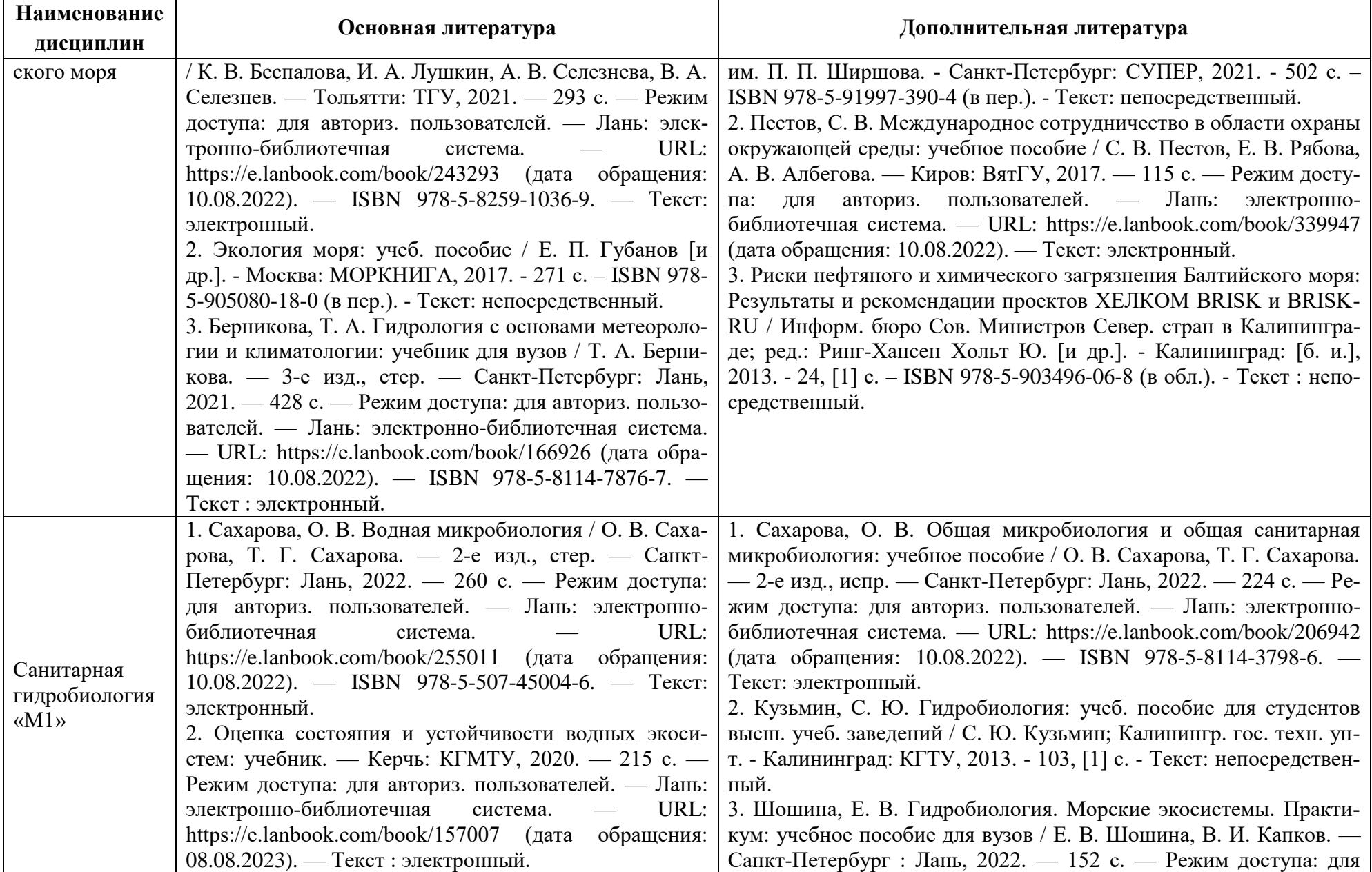

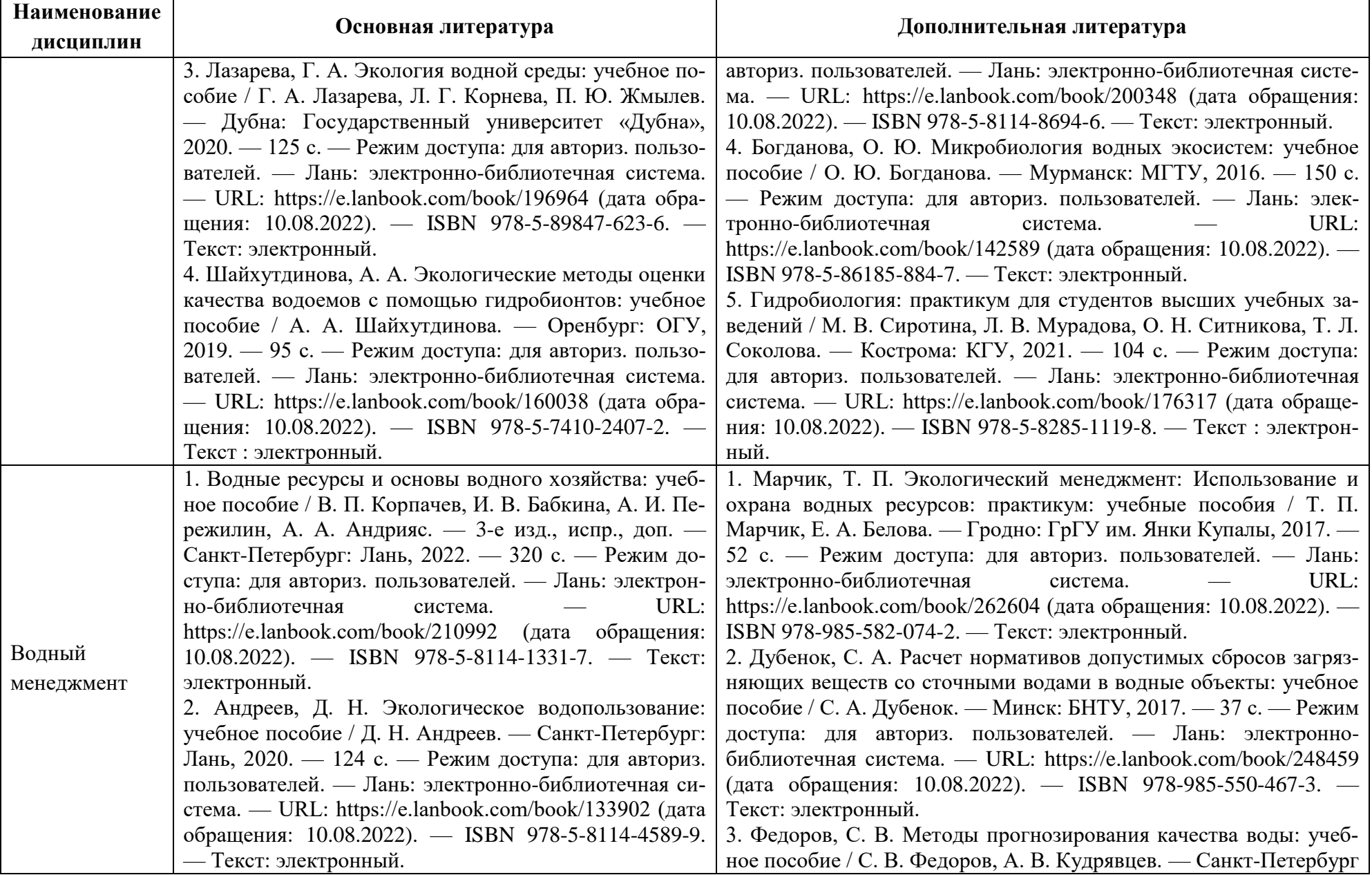

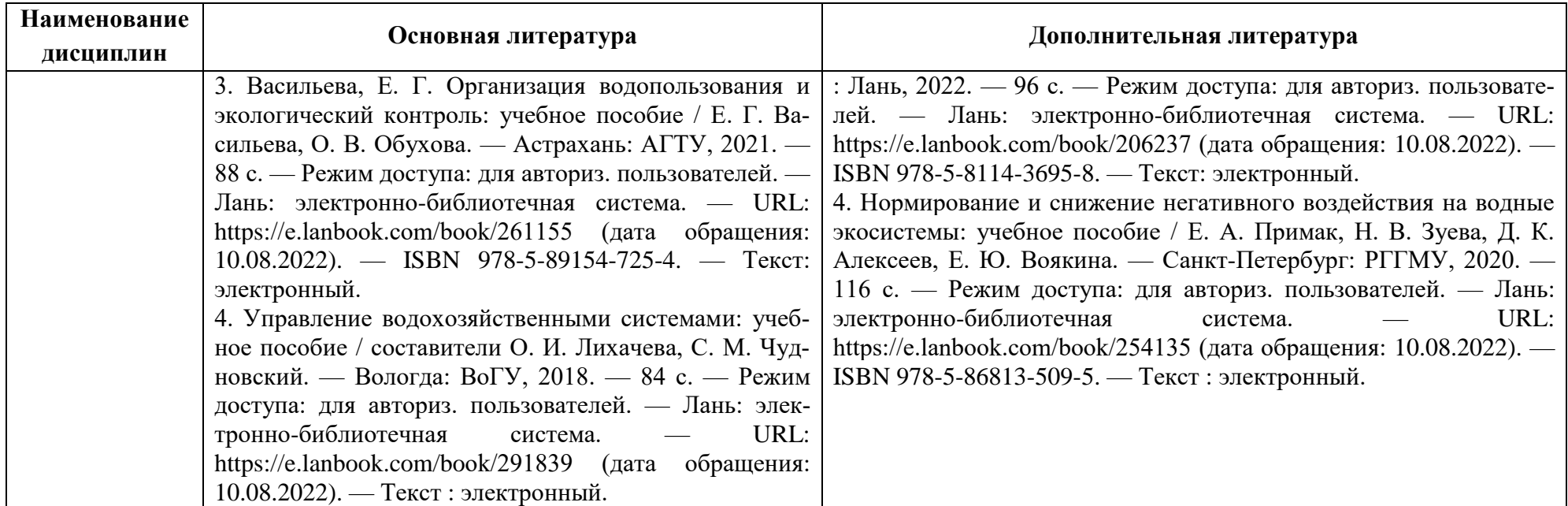

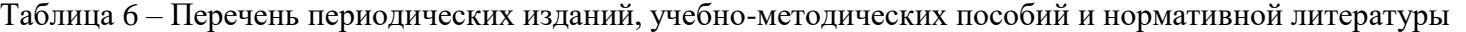

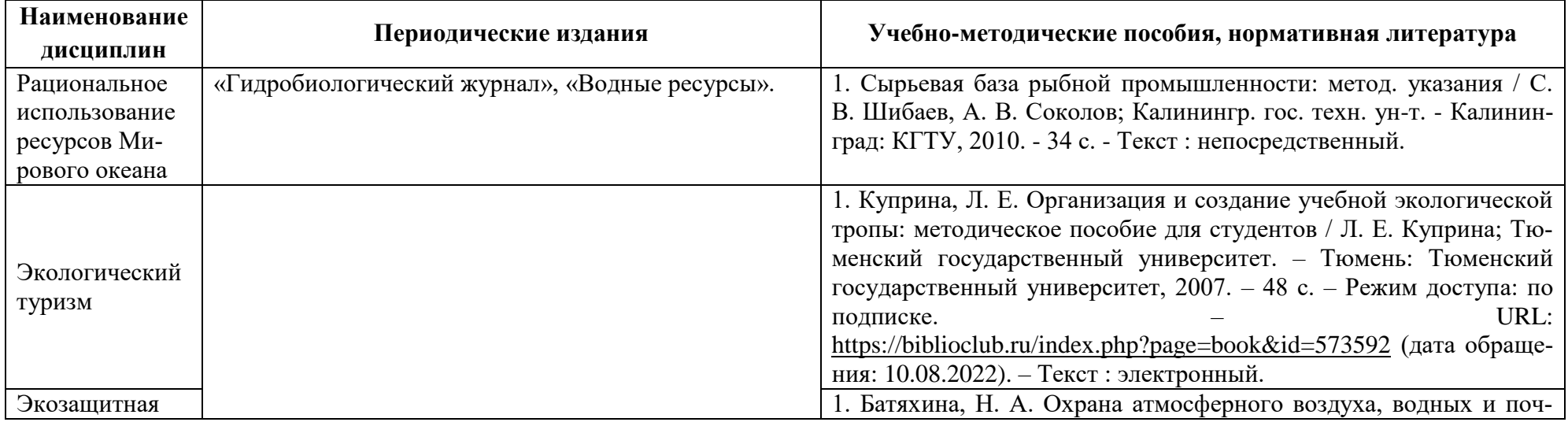

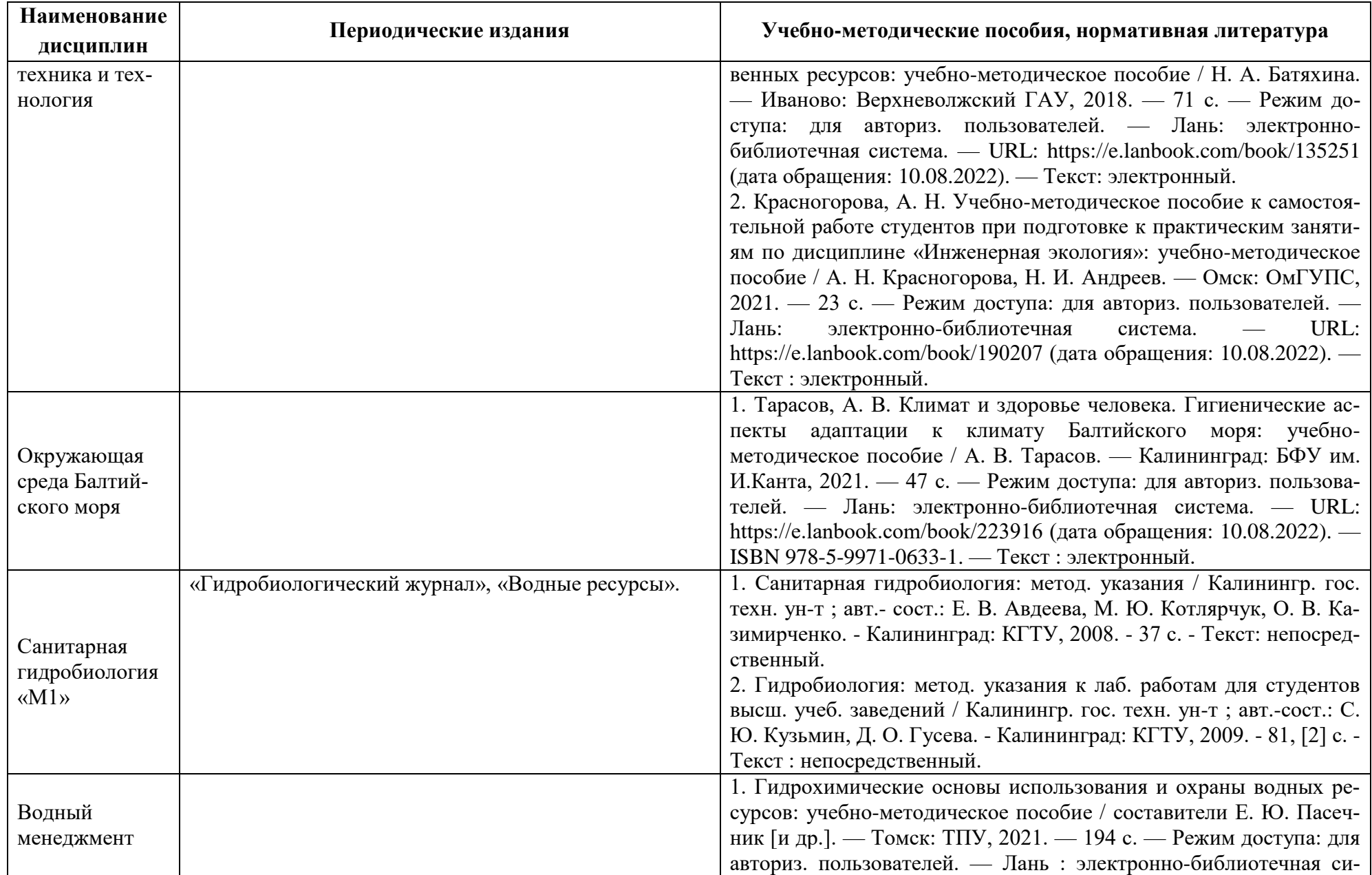

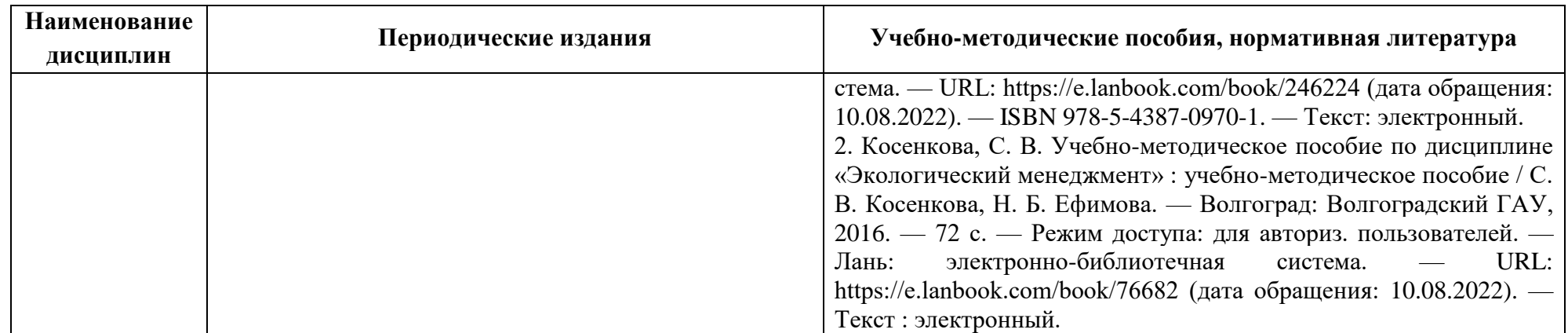

## **4 ИНФОРМАЦИОННЫЕ ТЕХНОЛОГИИ И ИНТЕРНЕТ-РЕСУРСЫ МОДУЛЯ**

### **Информационные технологии**

В ходе освоения дисциплин модуля, обучающиеся используют возможности интерактивной коммуникации со всеми участниками и заинтересованными сторонами образовательного процесса, ресурсы и информационные технологии посредством электронной информационной образовательной среды университета.

Перечень современных профессиональных баз данных и информационных справочных систем, к которым обучающимся по образовательной программе обеспечивается доступ (удаленный доступ), а также перечень лицензионного программного обеспечения определяется в рабочей программе и подлежит обновлению при необходимости.

## **Электронные образовательные ресурсы:**

Российская образовательная платформа и конструктор бесплатных открытых онлайнкурсов и уроков - [https://stepik.org](https://stepik.org/)

Образовательная платформа - <https://openedu.ru/>

# **Состав современных профессиональных баз данных (СПБД) и информационных справочных систем (ИСС).**

## *1. Рациональное использование ресурсов Мирового океана:*

Специализированная база данных «Экология: наука и технологии» <http://ecology.gpntb.ru/ecologydb/>

База данных по статистике окружающей среды (ООН) <http://data.un.org/Explorer.aspx?d=ENV>

## *2. Экологический туризм:*

Информационные системы, банки данных в области охраны окружающей среды и природопользования - [http://минприродыро.рф](http://минприродыро.рф/)

База данных по статистике окружающей среды (ООН) -

<http://data.un.org/Explorer.aspx?d=ENV>

## *3. Экозащитная техника и технология:*

Специализированная база данных «Экология: наука и технологии» <http://ecology.gpntb.ru/ecologydb/>

Информационная система «ТЕХНОРМАТИВ» - <https://www.technormativ.ru/>

## *4. Окружающая среда Балтийского моря:*

Специализированная база данных «Экология: наука и технологии» -

<http://ecology.gpntb.ru/ecologydb/>

База данных по статистике окружающей среды (ООН) -

<http://data.un.org/Explorer.aspx?d=ENV>

### *5. Санитарная гидробиология «М1»*

Информационная система «Единое окно доступа к образовательным ресурсам. Раздел. Гидробиология - <http://window.edu.ru/catalog/>

ScienceDirect издательства "Elsevier" ("Эльзевир") — крупнейший в мире электронный ресурс информации по науке, технологии, медицине - [http://www.sciencedirect.com](http://www.sciencedirect.com/)

Информационная система «Единое окно доступа к образовательным ресурсам. Раздел. Санитария - <http://window.edu.ru/catalog/>

### *6. Водный менеджмент:*

Специализированная база данных «Экология: наука и технологии» -

<http://ecology.gpntb.ru/ecologydb/>

База данных по статистике окружающей среды (ООН) <http://data.un.org/Explorer.aspx?d=ENV>

## **5 МАТЕРИАЛЬНО-ТЕХНИЧЕСКОЕ ОБЕСПЕЧЕНИЕ МОДУЛЯ**

Аудиторные занятия проводятся в специализированных аудиториях с мультимедийным оборудованием, в компьютерных классах, а также в других аудиториях университета согласно расписанию занятий.

Консультации проводятся в соответствии с расписанием консультаций.

Предэкзаменационные консультации проводится в аудиториях в соответствии с графиком консультаций.

Помещения для самостоятельной работы обучающихся оснащены компьютерной техникой с возможностью подключения к сети «Интернет» и обеспечением доступа в электронную информационно-образовательную среду университета.

При освоении модуля используется программное обеспечение общего назначения и специализированное программное обеспечение.

Перечень соответствующих помещений и их оснащения приведен в таблице 7.

| Наименование                                                  | Наименование специальных помещений и                                                                                                    | Оснащенность специальных помещений и                                                                                                    | Перечень лицензионного                                                                                                    |
|---------------------------------------------------------------|----------------------------------------------------------------------------------------------------|----------------------------------------------------------------------------------------------------|----------------------------------------------------------------------------------------------------|
| дисциплины                                                    | помещений для самостоятельной работы                                                                                                    | помещений для самостоятельной работы                                                                                                    | программного обеспечения.                                                                                                    |
| Рациональное использо-<br>вание ресурсов Мирово-<br>го океана | г. Калининград, Советский проспект, 1, ГУК,<br>ауд. 424 - учебная аудитория для проведения<br>занятий лекционного типа, групповых и инди-<br>видуальных консультаций, текущего контроля и<br>промежуточной аттестации                              | Переносной комплект демонстрационного<br>мультимедийного оборудования: ноутбук,<br>мультимедиа-проектор, экран, специализиро-<br>ванная (учебная) мебель - учебная доска, стол<br>преподавателя, парты, стулья                                                | 1. Операционная система Windows 10<br>(получаемая по программе Microsoft<br>"Open Value Subscription")<br>2. Офисное приложение MS Office 2013<br>(получаемое по программе Microsoft<br>"Open Value Subscription")<br>3. Kaspersky Endpoint Security<br>4. Google Chrome (GNU) |
|                                                               | г. Калининград, Советский проспект, 1, ГУК,<br>ауд. 425 - учебная аудитория для проведения<br>занятий лекционного типа, групповых и инди-<br>видуальных консультаций, текущего контроля и<br>промежуточной аттестации                              | Переносной комплект демонстрационного<br>мультимедийного оборудования: ноутбук,<br>мультимедиа-проектор, экран, специализиро-<br>ванная (учебная) мебель - учебная доска, стол<br>преподавателя, парты, стулья                                                | 1. Операционная система Windows 10<br>(получаемая по программе Microsoft<br>"Open Value Subscription")<br>2. Офисное приложение MS Office 2013<br>(получаемое по программе Microsoft<br>"Open Value Subscription")<br>3. Kaspersky Endpoint Security<br>4. Google Chrome (GNU) |
|                                                               | г. Калининград, Советский проспект, 1, ГУК,<br>ауд. 315 - учебная аудитория для проведения<br>занятий лекционного типа, практических заня-<br>тий, групповых и индивидуальных консульта-<br>ций, текущего контроля и промежуточной атте-<br>стации | Специализированная (учебная) мебель - учебная<br>доска, стол преподавателя, парты, стулья. Де-<br>монстрационное мультимедийное оборудова-<br>ние: ноутбук, мультимедиа-проектор, экран,<br>учебно-наглядные пособия                                          | 1. Операционная система Windows 10<br>(получаемая по программе Microsoft<br>"Open Value Subscription")<br>2. Офисное приложение MS Office 2013<br>(получаемое по программе Microsoft<br>"Open Value Subscription")<br>3. Kaspersky Endpoint Security<br>4. Google Chrome (GNU) |
|                                                               | г. Калининград, Советский проспект, 1, ГУК,<br>ауд. 426 - учебная аудитория для проведения<br>лекций, практических занятий, групповых и<br>индивидуальных консультаций, текущего кон-<br>троля и промежуточной аттестации                          | Демонстрационное мультимедийное оборудова-<br>ние: мультимедиа-проектор, экран, один персо-<br>нальный компьютер Специализированная<br>(учебная) мебель - учебная доска, стол препода-<br>вателя, парты, стулья. Набор картографического<br>материала, атласы | 1. Операционная система Windows 10<br>(получаемая по программе Microsoft<br>"Open Value Subscription")<br>2. Офисное приложение MS Office 2013<br>(получаемое по программе Microsoft<br>"Open Value Subscription")<br>3. Kaspersky Endpoint Security<br>4. Google Chrome (GNU) |
|                                                               | г. Калининград, Советский проспект, 1, ГУК,<br>ауд. 444, компьютерный класс - учебная ауди-<br>тория для проведения практических занятий,                                                                                                    | 9 компьютеров с подключением к сети Интер-<br>нет, комплект лицензионного программного<br>обеспечения, мультимедийный проектор. Спе-                                                                                                    | Типовое ПО на всех ПК<br>1. Операционная система Windows 7 (по-<br>лучаемая по программе Microsoft ""Open                                                                                                    |

Таблица 7 – Материально-техническое обеспечение модуля

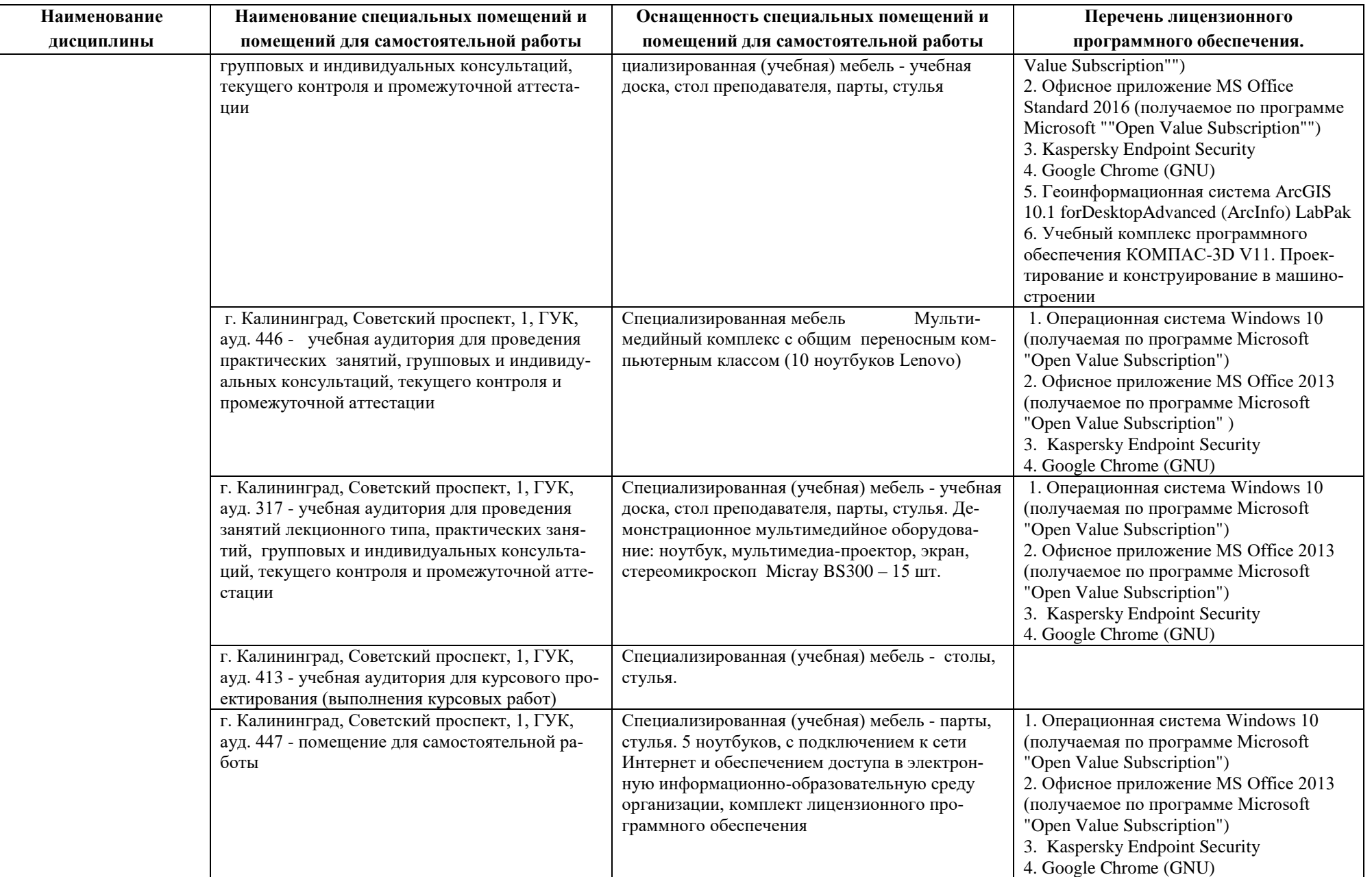

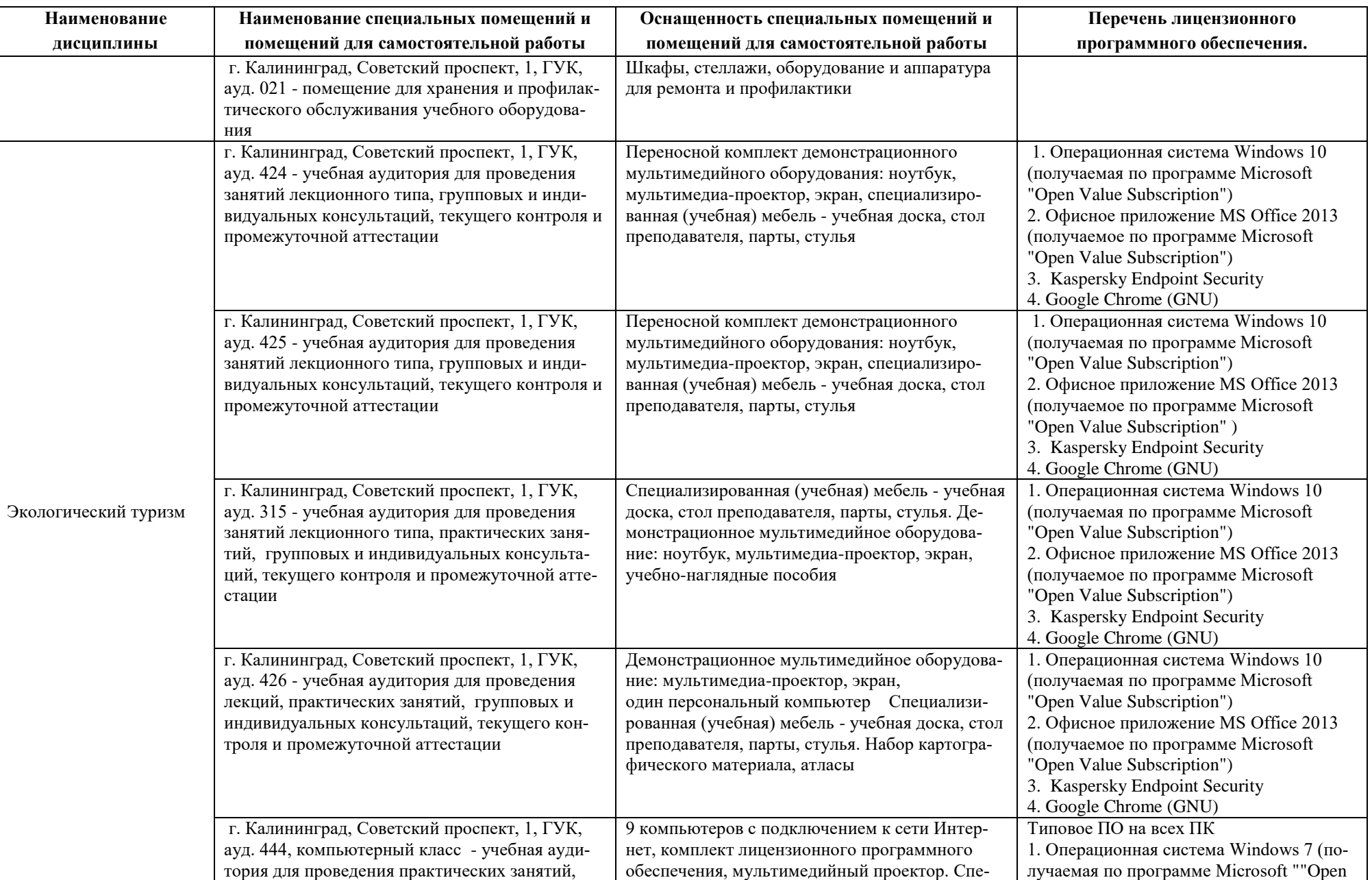

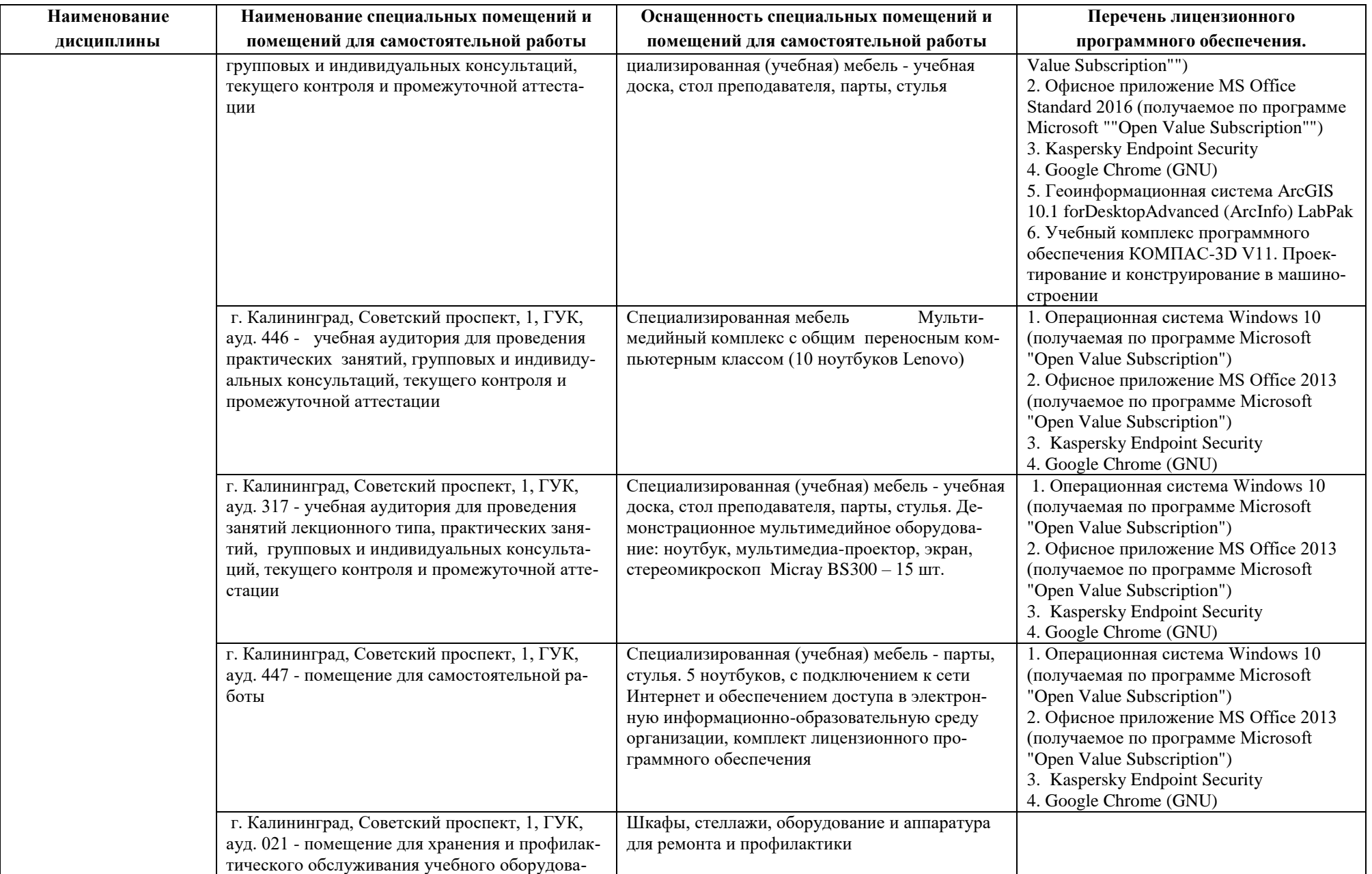

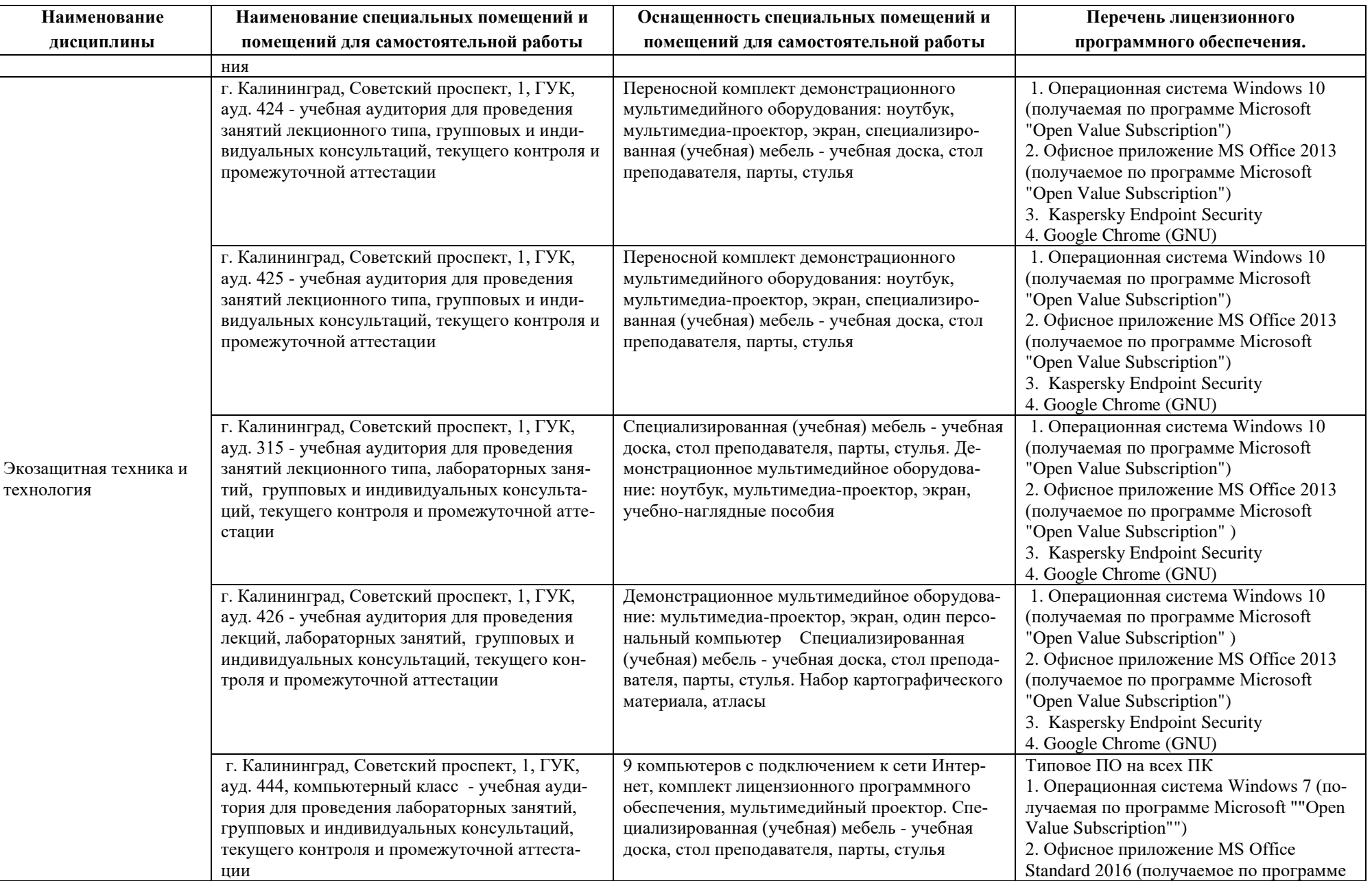

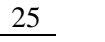

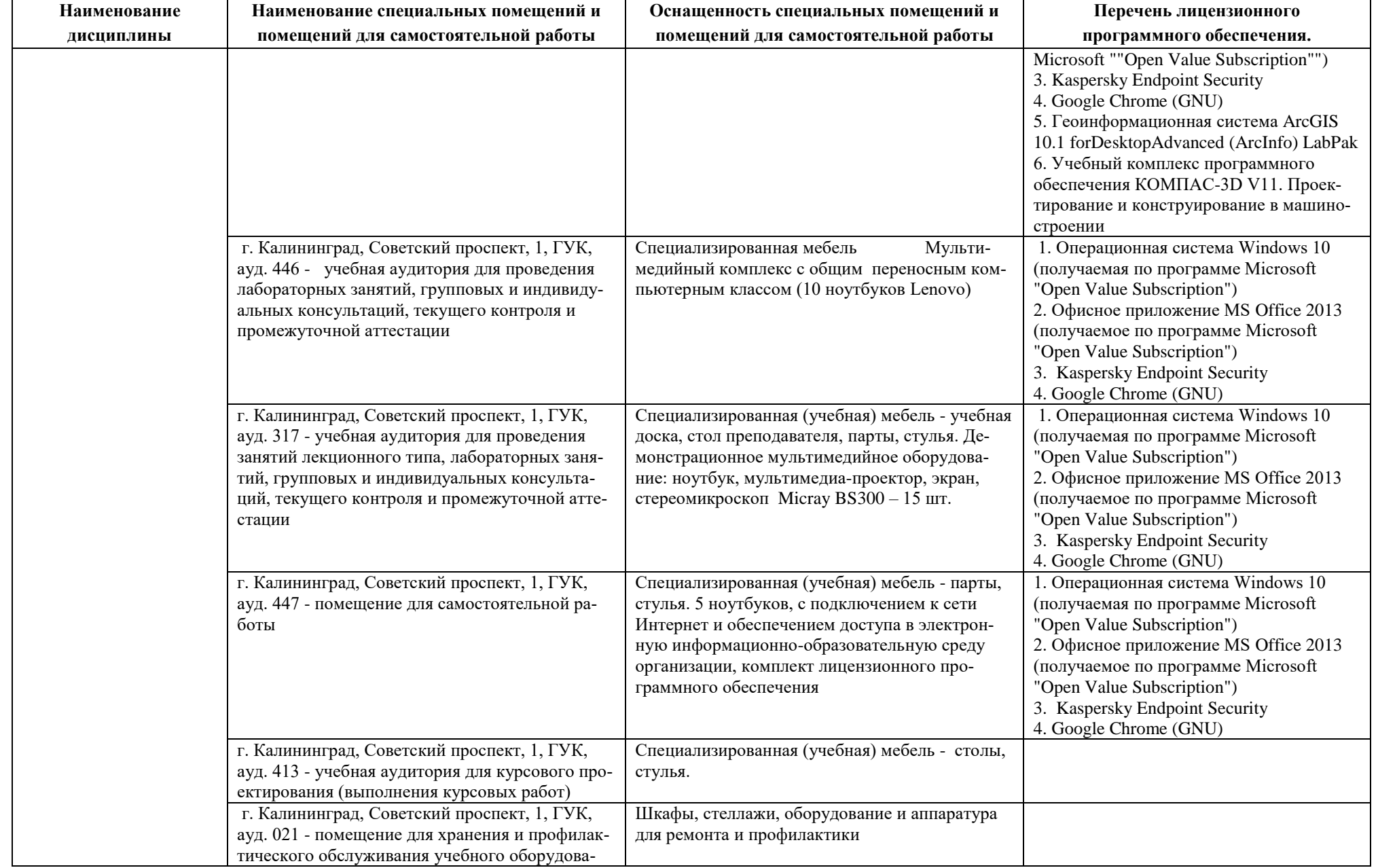

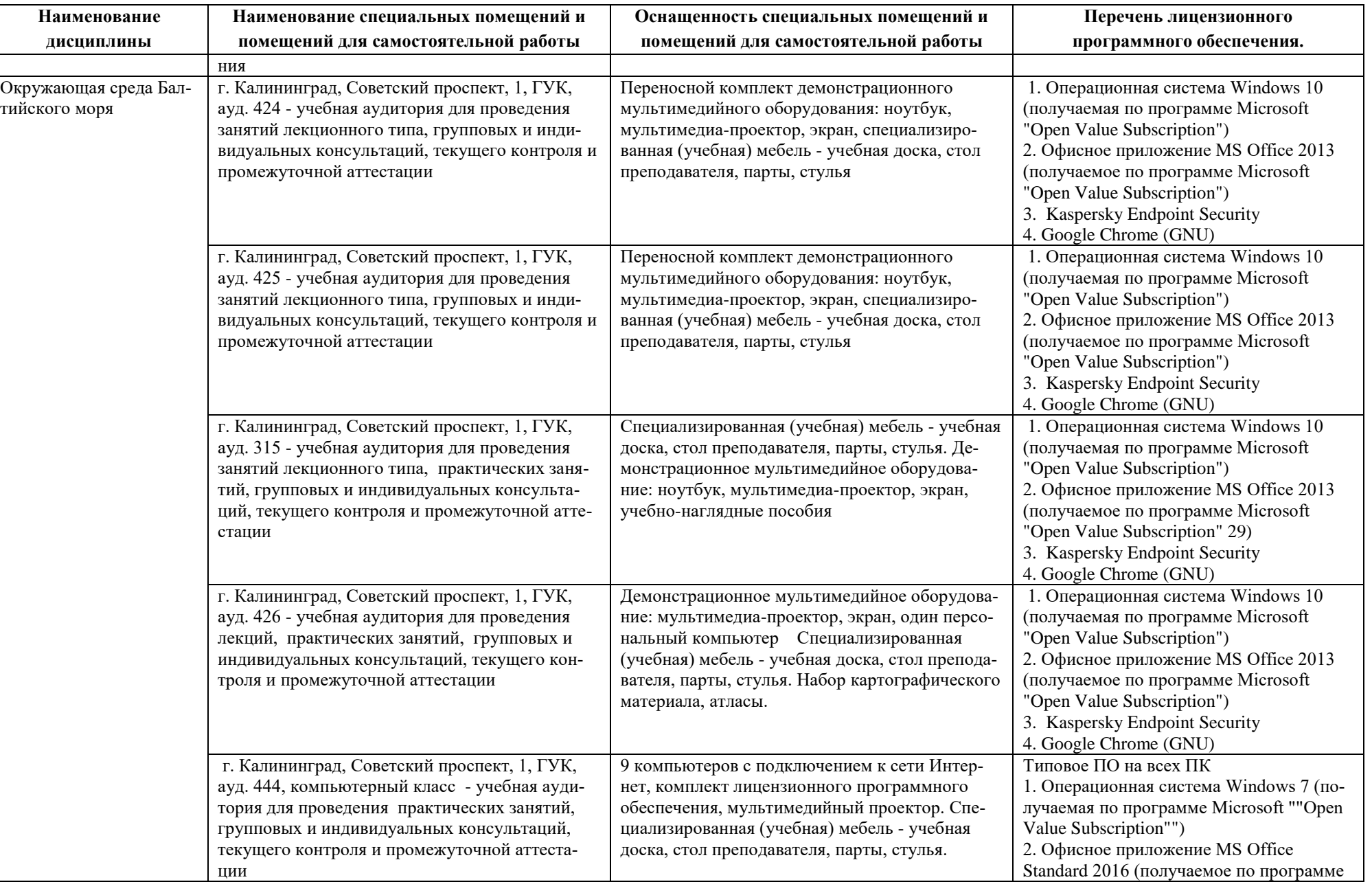

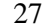

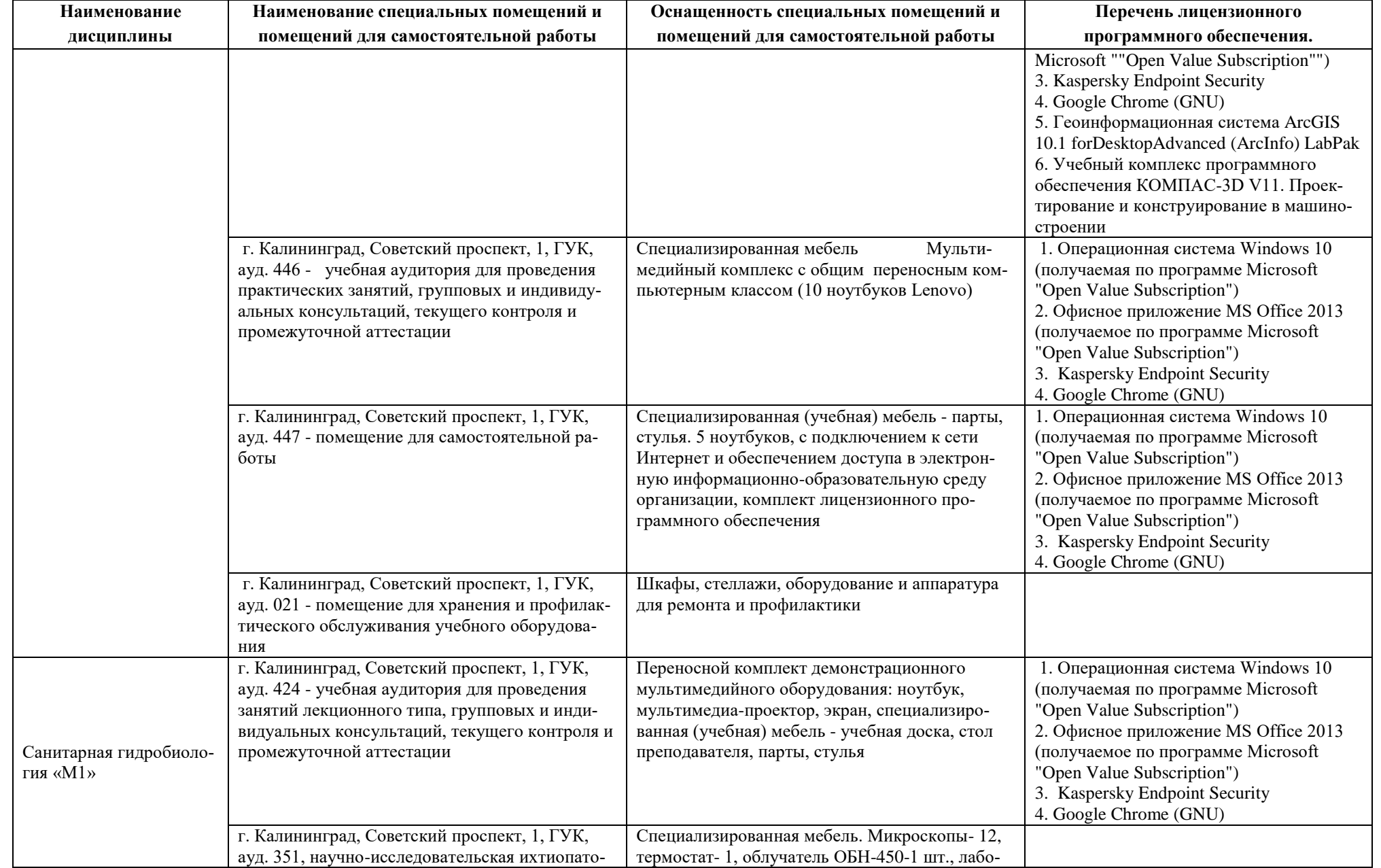

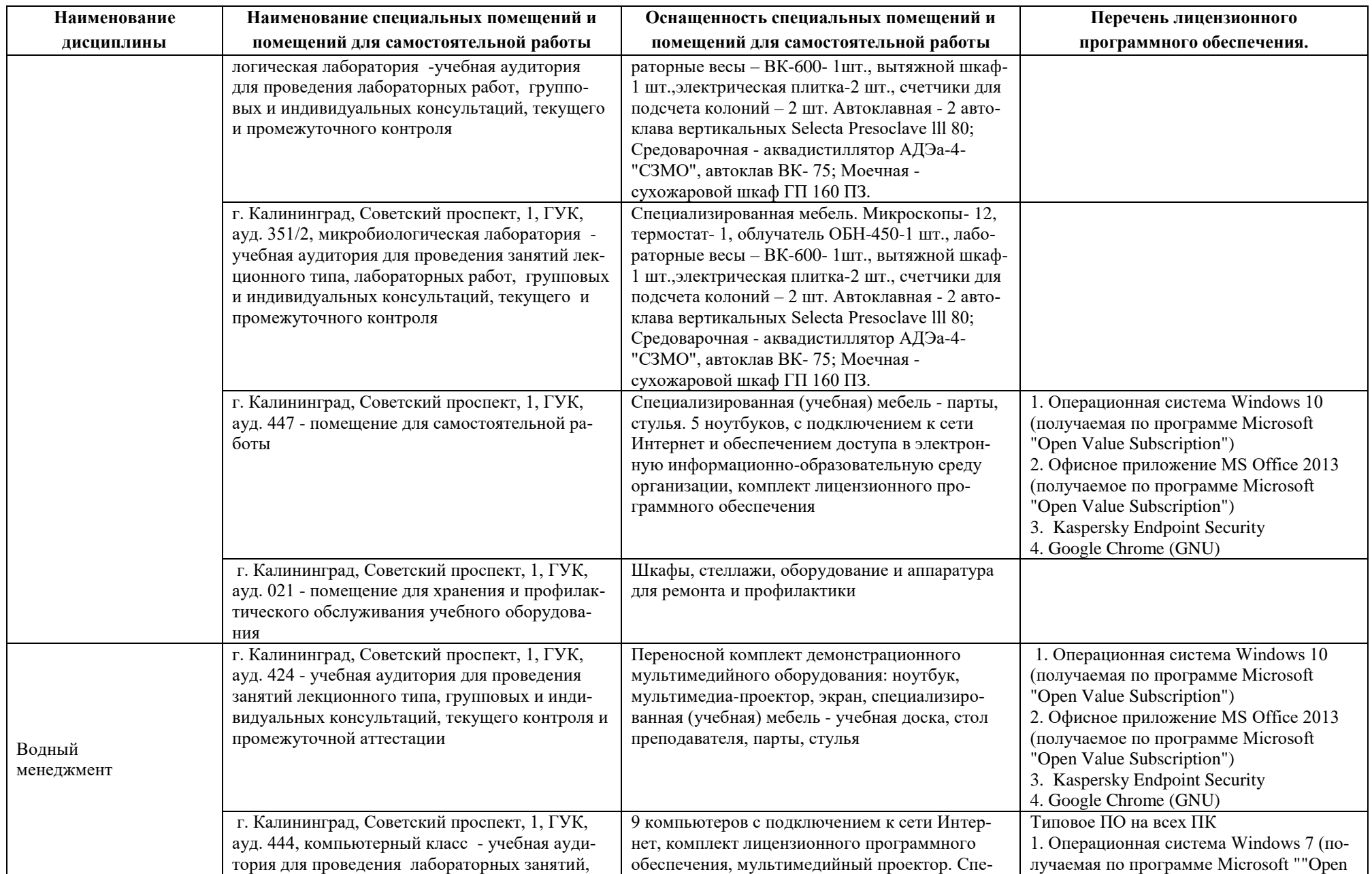

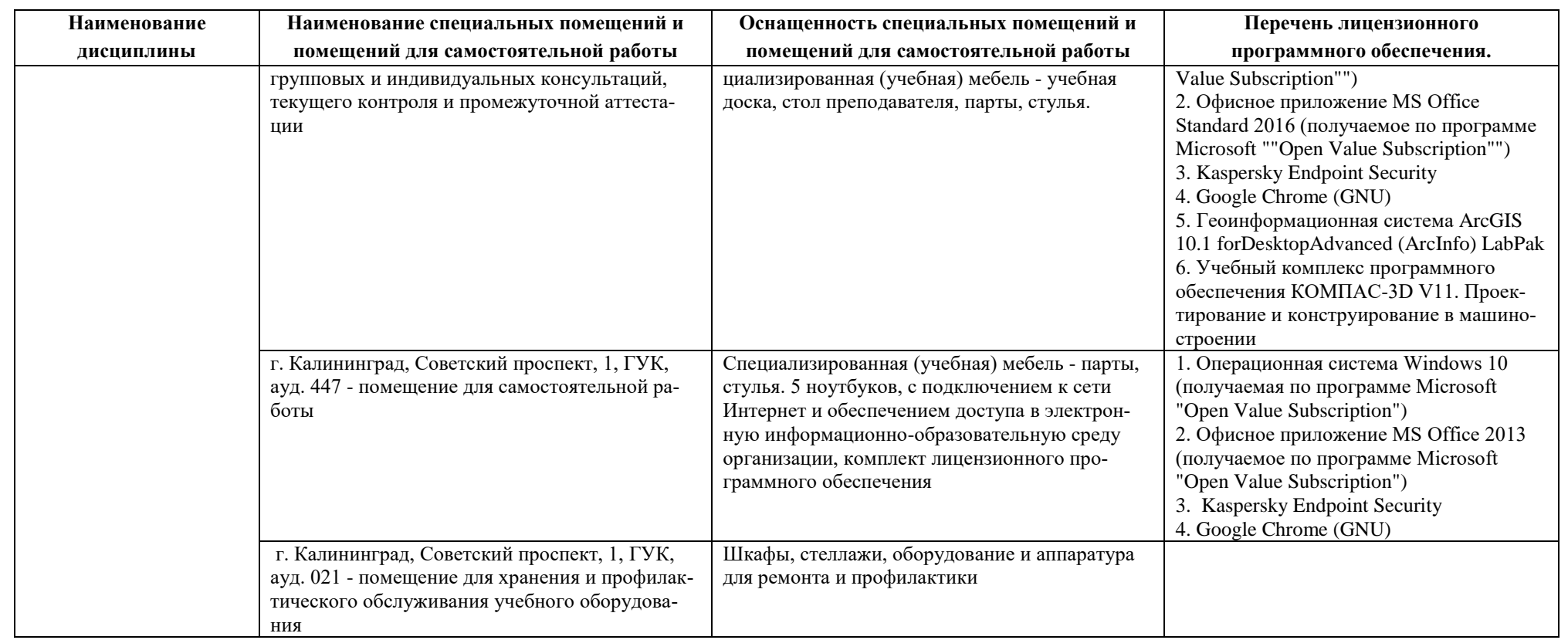

# **6 ФОНД ОЦЕНОЧНЫХ СРЕДСТВ ДЛЯ ПРОВЕДЕНИЯ АТТЕСТАЦИИ, СИСТЕМА ОЦЕНИВАНИЯ И КРИТЕРИИ ОЦЕНКИ**

6.1 Типовые контрольные задания и иные материалы, необходимые для оценки результатов освоения дисциплин модуля (в т.ч. в процессе освоения), а также методические материалы, определяющие процедуры этой оценки приводятся в приложении к рабочей программе модуля (утверждается отдельно).

6.2 Универсальная система оценивания результатов обучения включает в себя системы оценок: 1) «отлично», «хорошо», «удовлетворительно», «неудовлетворительно»; 2) «зачтено», «не зачтено»; 3) 100 – балльную/процентную систему и правило перевода оценок в пятибалльную систему (табл. 8).

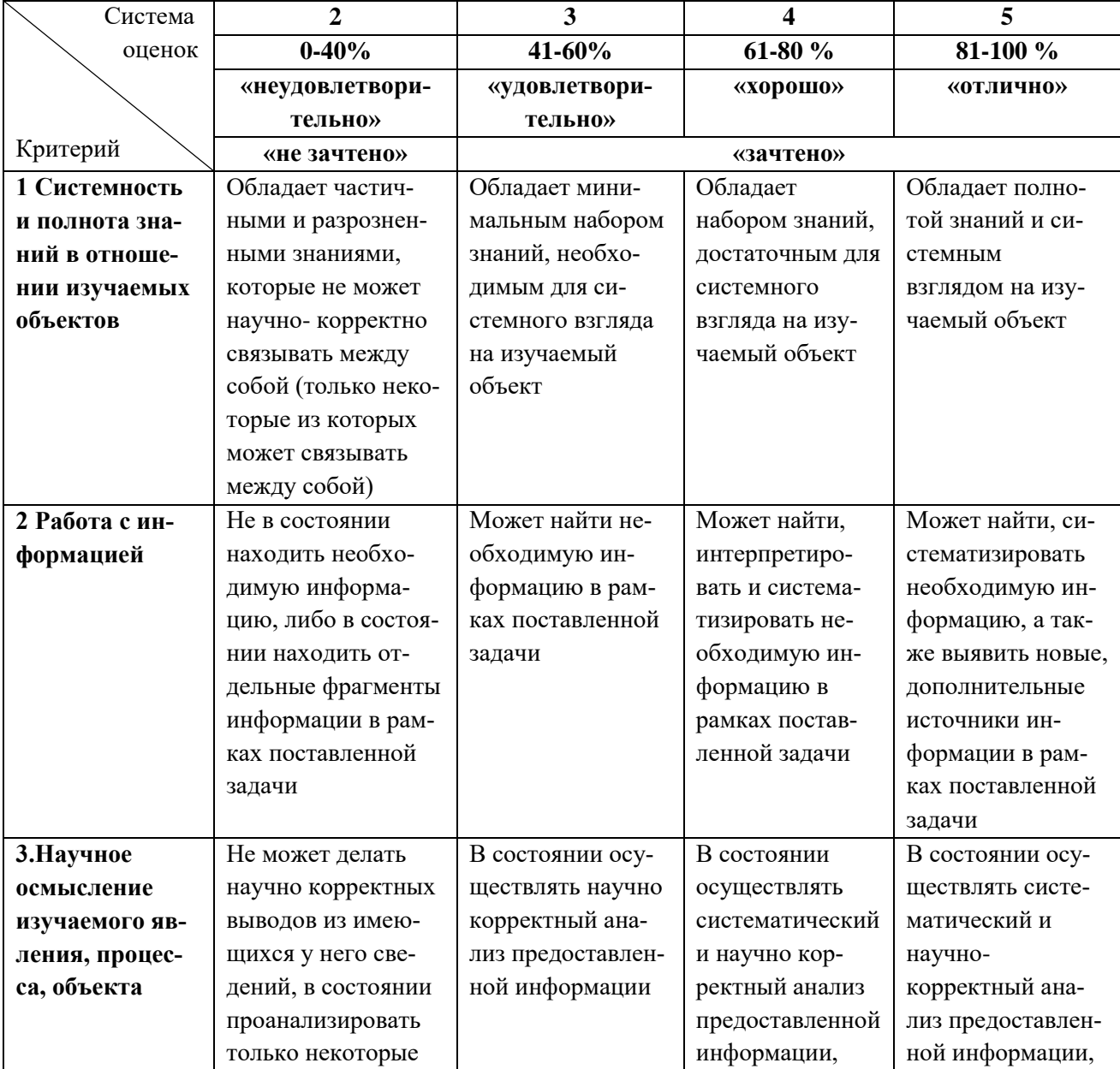

Таблица 8 – Система оценок и критерии выставления оценки

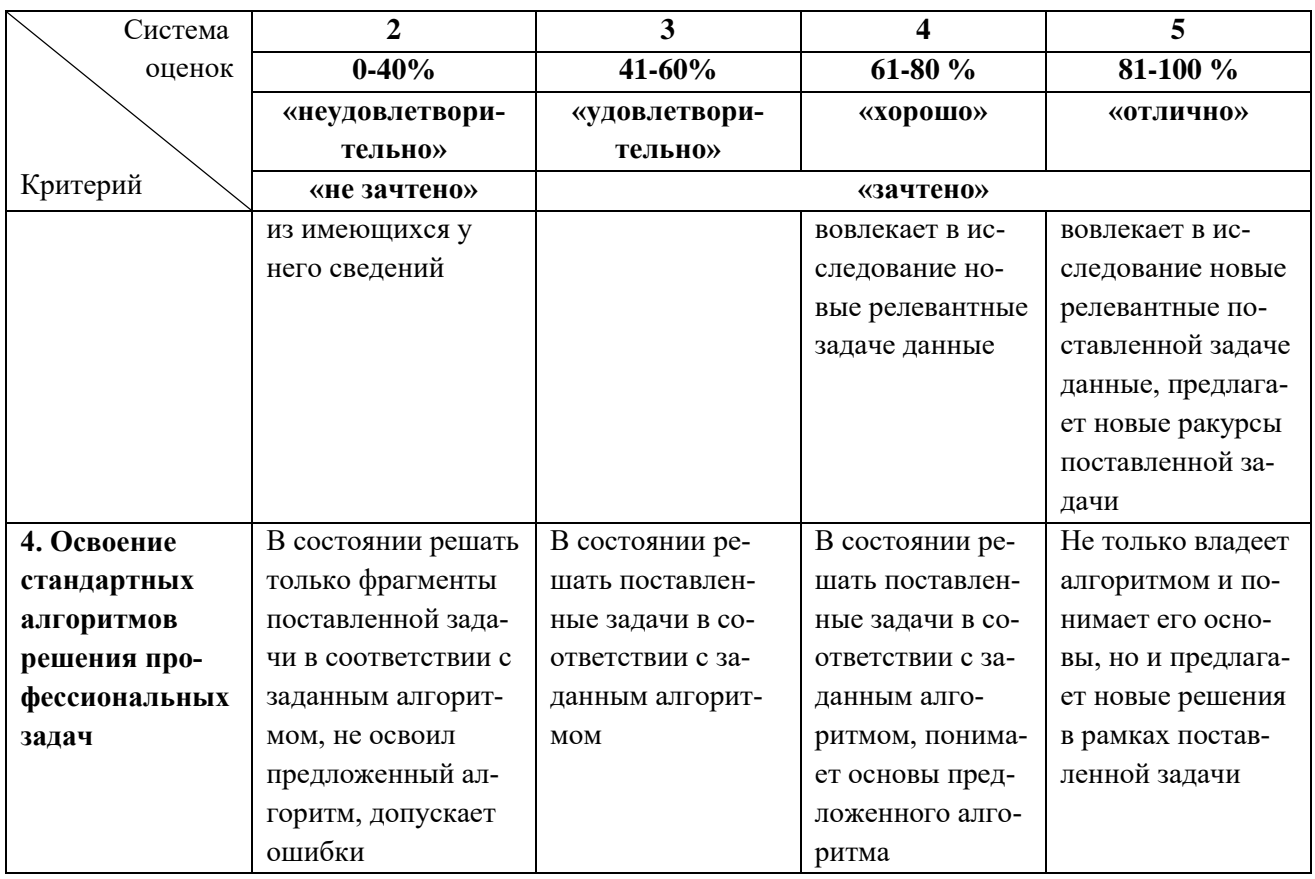

6.3 Оценивание результатов обучения может проводиться с применением электронного обучения, дистанционных образовательных технологий.

## **7 СВЕДЕНИЯ О РАБОЧЕЙ ПРОГРАММЕ И ЕЕ СОГЛАСОВАНИИ**

Рабочая программа модуля «Региональная экология» представляет собой компонент основной профессиональной образовательной программы бакалавриата по направлению подготовки 05.03.06 Экология и природопользование.

Рабочая программа рассмотрена и одобрена на заседании кафедры водных биоресурсов и аквакультуры (протокол № 7 от 27.03.2023 г.).

Заведующий кафедрой С.В.Шибаев

Заведующий кафедрой С.В.Шибаев С.В.Шибаев С.В.Шибаев С.В.Шибаев С.В.Шибаев С.В.Шибаев С.В.Шибаев С.В.Шибаев С.В.